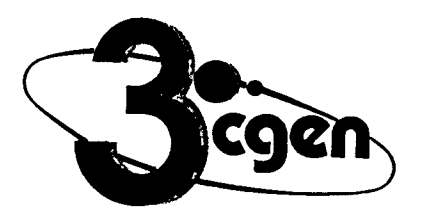

**3? Congresso Geral de Energia Nuclear** 

22 a 27 de abril de 1990 •

- ANAIS - PROCEEDINGS

 $\bullet$ 

• •

•

 $\tilde{\gamma}$ 

•

### **EDEF — UM PROGRAMA PARA SOLUÇÃO DA EQUAÇÃO DE DIFUSÃO PARA MICROCOMPUTADORES**

### **A,LMIR FERNANDES \* JOSE RUBENS MAIORINO \*\***

# **\* COORDENADORIA L PARA PROJETOS ESPECIAIS MINISTÉRIO DA MARINHA DEPARTAMENTO DE SISTEMAS NUCLEARES DIVISÃO DE ENGENHARIA DE SEGURANÇA NUCLEAR CAIXA POSTAL 11256 — PINHEIROS CEP 05508 — SÃO PAULO — BRASIL**

\*\* COMISSÃO NACIONAL DE ENERGIA NUCLEAR – SP **INSTITUTO DE PESQUISAS ENERGETICAS E NUCLEARES DEPARTAMENTO DETECNOLOGIADE REATORES DIVISÃO DE FISICA DE REATORES CAIXA POSTAL 11049 — PINHEIROS CEP 05499 — SÃO PAULO BRASIL** 

## **SUMÁRIO**

**Este trabalho apresenta o desenvolvimento de um programa computacional para solução da equação de difusão em duas dimensões (com opção de "buckling" para simular a fuga axial) e dois grupos de energia pelo método dos elementos finitos para microcomputadores compatíveis com IBM—PC. Dentre as**  características do programa, cumpre destacar a facilidade para modelagem de **domínios bidimensionais complexos, a entrada de dados por intermédio de um pré—processador incorporado ao programa e a saída, onde são apresentados graficamente os fluxos dos dois grupos. O programa calcula ainda o fator de multiplicação, o fator de pico e a distribuição de potência.** 

#### **ABSTRACT**

**This work presents the development of a program to solve the two—group two—dimensional diffusion equation (with a buckling option to simulate axial leakage) applying the finite element method. It has been developed to microcomputers compatibles to the IBM—PC. Among the facilities of the program, we can mention the simplicity to represent two—dimensional complex domains, the input through a pre—processor and the output in which the fluxes are presented graphically. The program also calculates the multiplication factor, the peaking factor and the power distribution.** 

### **1.INTRODUÇÃO**

•

0 **programa EDEF (Equação de Difusão, Elementos Finitos), soluciona a equação de**  difusão em geometria bidimensional (x-y) **microcomputadores compatíveis com IBM-PC. O mesmo pode ser utilizado para estudo da técnica de elementos finitos (serviu de base para o desenvolvimento do programa ETEFEH para solução da equação de transporte em três dimensões [1)), bem como na solução da equação de difusão coin propósitos educacionais.** 

### **2. DESENVOLVIMENTO**

**Seja a equação de difusão em multigrupo, considerando-se apenas espalhamento para energia decrescente ("downscattering"), fonte rápida devida á fissão em vários grupos e sem fonte externa:** 

$$
-\nabla D_{\mathbf{g}} \nabla \phi_{\mathbf{g}} + \Sigma_{\mathsf{tg}} \phi_{\mathbf{g}} = \sum_{\mathbf{g}\atop \mathbf{g}=\mathbf{1}}^{\mathbf{g}} \Sigma_{\mathsf{sg}} \mathsf{g} \phi_{\mathbf{g}}^{\dagger} + \frac{\chi_{\mathbf{g}}}{\mathsf{k}} \sum_{\mathbf{g}'=\mathbf{1}}^{\mathbf{G}} \nu_{\mathbf{g}}^{\dagger} \Sigma_{\mathsf{fg}}^{\dagger} \phi_{\mathbf{g}}^{\dagger} , \qquad (1)
$$

**onde ¢g é o fluxo do grupo g ; D4é o coeficiente de difusão do grupo g ; Etg é a secção de choque total do grupo g ; L g e a secção de choque de espalhamento do grupo g' para o grupo g;** *Efg'* **é a secção de choque de fissão do grupo g'.** *X é* **a fração de neutrons de**  fissão que surgem no grupo g; k é o fator de multiplicação efetivo;  $\nu_g$ <sup>1</sup> é o número de **neutrons liberados por fissão ocorrida no grupo g'.** 

**Considerando apenas dois grupos de energia (rápido e térmico), com fissão nos dois grupos, originando neutrons no grupo rápido, tem-se:** 

$$
-\nabla D_i \nabla \phi_i + \Sigma_{\mathbf{r}_i} \phi_i = S_i \quad , \tag{2}
$$

**sendo que, para o grupo rápido,** 

$$
\Sigma_{r1} = \Sigma_{t1} - \Sigma_{s11} \t\t(3a)
$$

$$
S = \frac{1}{k} (\nu_1 \Sigma_{f1} \phi_1 + \nu_2 \Sigma_{f2} \phi_2) \quad , \tag{3b}
$$

**e,para o grupo térmico,** 

$$
\Sigma_{r2} = \Sigma_{r2} - \Sigma_{r22} \quad , \tag{4a}
$$

$$
S = \sum_{s12} \phi_1 \tag{4b}
$$

Soluciona-se o problema por meio de uma sequência iterativa, a partir de uma **estimativa inicial para o fluxo nos dois grupos de energia e para o fator de multiplicação. O** 

$$
\text{factor de multiplicação é reavaliado a cada nova iteração através de} \tag{5}
$$
\n
$$
\text{ki}^{+1} = \frac{\int d^3 \mathbf{r} \ \mathrm{Si}^{+1}(\mathbf{r})}{\mathbf{k}^1} \int d^3 \mathbf{r} \ \mathrm{Si}^{\prime}(\mathbf{r})
$$

็

o

 $\odot$ 

**As condições de contorno para este problema são de três tipos:** 

**i) vácuo:** 

$$
\left.\hat{\mathbf{n}}\cdot\nabla\phi\right.\ =\ \left.\frac{\partial\phi}{\partial\mathbf{n}}\right|_{S}=\ -\frac{1}{d}\phi\Big|_{S};\ S\rightarrow\ (\mathbf{x},\mathbf{y})\in\ \delta\mathbf{D};\tag{6}
$$

**onde d é a distância extrapolada;** 

**ii) reflexão total:** 

$$
\left.\frac{\partial \phi}{\partial n}\right|_{S} = 0 \quad ; \quad S \to (x, y) \in \delta D \qquad ; \tag{7}
$$

**iii) fluxo definido no contorno:** 

$$
\phi\Big|_{S} = \phi_0\Big|_{S} \quad ; \quad S \to (x,y) \in \delta D \tag{8}
$$

**A solução da equação (2) sujeita às condições de contorno acima, será obtida por meio do método de elementos finitos, com a técnica de resíduos ponderados e a aproximação de Galerkin [5,6]. Desta forma, subdividindo o domínio em NE elemento® triangulares, admitindo os parâmetros físicos constantes no interior de cada elemento e ainda trabalhando algebricamente com as equações, pode–se escrever a equação (2) acima sob a forma matricial para cada elemento como dado abaixo:** 

$$
\underline{k} \cdot \underline{\Phi} = S \quad ; \tag{9}
$$

**onde** 

$$
k_{ij}^e = \frac{D^{e}(y_i - y_k)(y_k - y_i) + (x_k - x_i)(x_i - x_k)]}{2\Delta^e} + \frac{(1 + \delta_{ij})\sum_{s}^e \Delta^e}{24} + \frac{\xi \cdot (1 + \delta_{ij})D^e d_{ij}}{6}
$$
 (10)

$$
f_i^e = \frac{Se \Delta e}{6} \qquad (11)
$$

**e ainda,** 

 $\Sigma_a^e$  = seção de choque de absorção do elemento <u>e</u> ;  $\overline{\Delta}^e$  = área do elemento <u>e</u>; **dii = distância entre os nós i e i ; \_** O , **ref I exão e fluxo definido**  ξ { **1/d , vácuo De = coeficiente de difusão do elemento e ;**   $S<sup>e</sup>$  = valor da fonte no elemento  $g$ .

6

**Por meio da topologia do sistema monta-se a matriz dos coeficientes (ou matriz global) a partir da matriz dos elementos. Para finalizar o problema, utiliza-se uma rotina de solução de sistemas lineares do tipo eliminação Gaussiana.** 

**Para simular uma terceira dimensão, foi introduzida neste programa a opção de "buckling" (B). Desta forma** , **o fluxo de neutrons tridimensional é aproximado por** 

$$
\phi(x,y,z) = \phi(x,y) \cdot \cos\!z \quad . \tag{12}
$$

**Esta aproximação implica em alterações para as equações (3) e (4), resultando respectivamente em:** 

$$
\Sigma_{r1} = \Sigma_{t1} - \Sigma_{s11} + D_1 \cdot B^2 \quad , \tag{13}
$$

$$
\Sigma_{r2} = \Sigma_{r2} - \Sigma_{s22} + D_2 \cdot B^2 \tag{14}
$$

**0 fluxo é ainda normalizado pelo valor da potência (P) do reator (dado de entrada), de tal forma que** 

$$
P = \int_{V} \gamma \cdot \Sigma_f \cdot \phi \ dV \quad . \tag{15}
$$

## **3. APRESENTAÇÃO GRÁFICA DO PROGRAMA**

**A principal facilidade apresentada pelo programa EDEF de solução da equação de difusão refere-se ao tratamento gráfico que foi dado ao mesmo. Com o objetivo de**   $s$ implificar a entrada de dados, foram elaboradas telas auto-explicativas que permitem ao **usuário utilizar o programa de modo simples e preciso. Este conjunto de telas configura o pré-processador do programa do programa EDEF.** 

**Uma série acoplada de telas surge para o usuário à medida que o mesmo vai definindo suas opções. Desta forma, o usuário encontra opções desde executar um arquivo já previamente armazenado em disco, até fornecer todos os dados neste momento. Após a execução do problema em questão, o programa apresenta o valor do fator de multiplicação, o fluxo médio por região e os gráficos com os fluxos nos dois grupos deenergia.Vale ressaltar que os fluxos são ainda armazenados em um arquivo de saída. O tempo de processamento é da ordem de alguns minutos para os problemas estudados.** 

#### **4. TESTES COM O PROGRAMA EDEF**

### **PROBLEMA NÚMERO UM**

O **domínio deste problema é um quadrado com 1 cm de lado, duas faces re fletidas e duas faces com fluxo definido e igual a zero. 0 valor do coe ficiente de difusão é 1 cm enquanto que a seção de choque de absorção vale 0 (zero) cm -1 .** 

**Este problema foi obtido na referência [2), onde é apresentado o resultado analítico e uma solução obtida por diferenças finitas. Nota-se que, como E.= 0 , a equação de difusão se reduz à equação de condução de calor em estado estacionário. Da comparação dos resultados, nota-se que, a menos da origem (0,0), os resultados obtidos pela técnica de elementos finitos encontram-se mais próximos do resultado analítico do que os resultados obtidos pela técnica de diferenças finitas. A seguir, apresenta-se uma tabela com os resultados obtidos pelas duas técnicas numéricas em comparação com a solução analítica:** 

 $\odot$  $\odot$ 

⊚

 $\odot$ 

❤

| Posição        | diferenças<br>finitas | analítico | elementos<br>finitos | $\Delta_{\text{df}}(\%)$ | $\Delta_{\textsf{cf}}(\%)$ |  |
|----------------|-----------------------|-----------|----------------------|--------------------------|----------------------------|--|
| (0,0;0,0)      | 0,2906                | 0,2947    | 0,3013               | 1,39                     | 2,24                       |  |
| (0,0;0,25)     | 0,2750                | 0,2784    | 0,2805               | 1,22                     | 0,75                       |  |
| (0,0;0,5)      | 0,2262                | 0,2293    | 0,2292               | 1,35                     | 0,04                       |  |
| (0,0;0,75)     | 0,1379                | 0,1397    | 0,1392               | 1,29                     | 0,36                       |  |
| (0,0;1,0)      | 0,0000                | 0,0000    | 0,0000               | 0,00                     | 0,00                       |  |
| (0, 25; 0, 0)  | 0,2750                | 0,2789    | 0,2805               | 1,40                     | 0,11                       |  |
| (0, 25; 0, 25) | 0,2605                | 0,2642    | 0,2645               | 1,40                     | 0,11                       |  |
| (0, 25; 0, 5)  | 0,2148                | 0,2178    | 0,2172               | 1,30                     | 0,20                       |  |
| (0, 25; 0, 75) | 0,1315                | 0,1333    | 0,1327               | 1,35                     | 0,45                       |  |
| (0,25; 1,0)    | 0,0000                | 0,0000    | 0,0000               | 0,00                     | 0,00                       |  |
| (0,5;0,0)      | 0,2262                | 0,2293    | 0,2292               | 1,35                     | 0,04                       |  |
| (0,5;0,25)     | 0,2148                | 0,2178    | 0,2172               | 1,30                     | 0,20                       |  |
| (0,5;0,5)      | 0,1785                | 0,1811    | 0,1801               | 1,44                     | 0,55                       |  |
| (0,5;0,75)     | 0,1109                | 0,1127    | 0,1117               | 1,60                     | 0,89                       |  |
| (0,5;1,0)      | 0,0000                | 0,0000    | 0,0000               | 0,00                     | 0,00                       |  |
| (0,75; 0,0)    | 0,1379                | 0,1397    | 0,1392               | 1,29                     | 0,36                       |  |
| (0, 75; 0, 25) | 0,1315                | 0,1333    | 0,1327               | 1,35                     | 0,45                       |  |
| (0,75; 0,5)    | 0,1109                | 0,1127    | 0,1117               | 1,60                     | 0,89                       |  |
| (0, 75; 0, 75) | 0,0711                | 0,0728    | 0,0715               | 2,34                     | 1,79                       |  |
| (0,75; 1,0)    | 0,0000                | 0,0000    | 0,0000               | 0,00                     | 0,00                       |  |
| (1,0;0,0)      | 0,0000                | 0,0000    | 0,0000               | 0,00                     | 0,00                       |  |
| (1,0;0,25)     | 0,0000                | 0,0000    | 0,0000               | 0,00                     | 0,00                       |  |
| (1,0;0,5)      | 0,0000                | 0,0000    | 0,0000               | 0,00                     | 0,00                       |  |
| (1,0;0,75)     | 0,0000                | 0,0000    | 0,0000               | 0,00                     | 0,00                       |  |
| (1,0;1,0)      | 0,0000                | 0,0000    | 0,0000               | 0,00                     | 0,00                       |  |

TABELA 1-FLUXOS PARA O PROBLEMA 1

# PROBLEMA NÚMERO DOIS

Este problema recebe a identificação "Benchmark Problem ID.13-A2" na referência [3]. O mesmo consiste em calcular a distribuição de fluxo e o fator de multiplicação para um problema em dois grupos de energia e sete regiões. Na figura 1 abaixo ilustra-se o domínio deste problema, enquanto que na tabela 2 apresentam-se os valores dos parâmetros físicos homogeneizados por zona.

Os resultados obtidos pelo programa EDEF foram comparados com os fornecidos pela referência [4], considerado padrão. Na tabela 3 apresenta-se uma comparação de

6)

valores de fator de multiplicação.

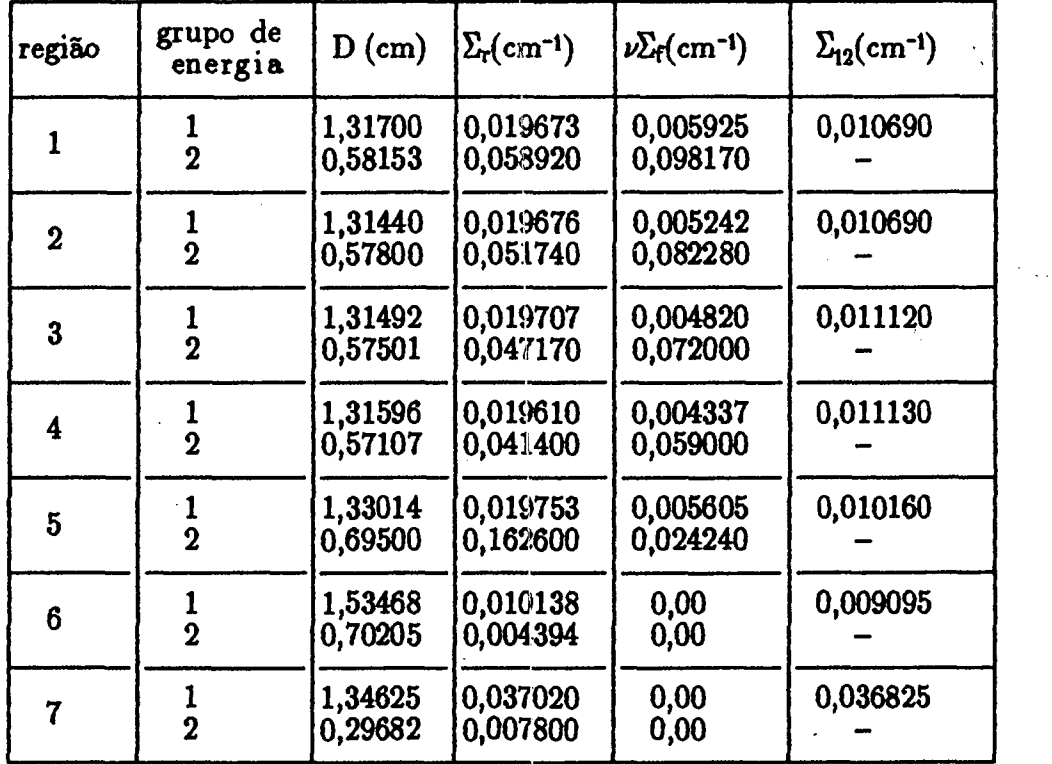

# TABELA 2 - DADOS DO PROBLEMA 2

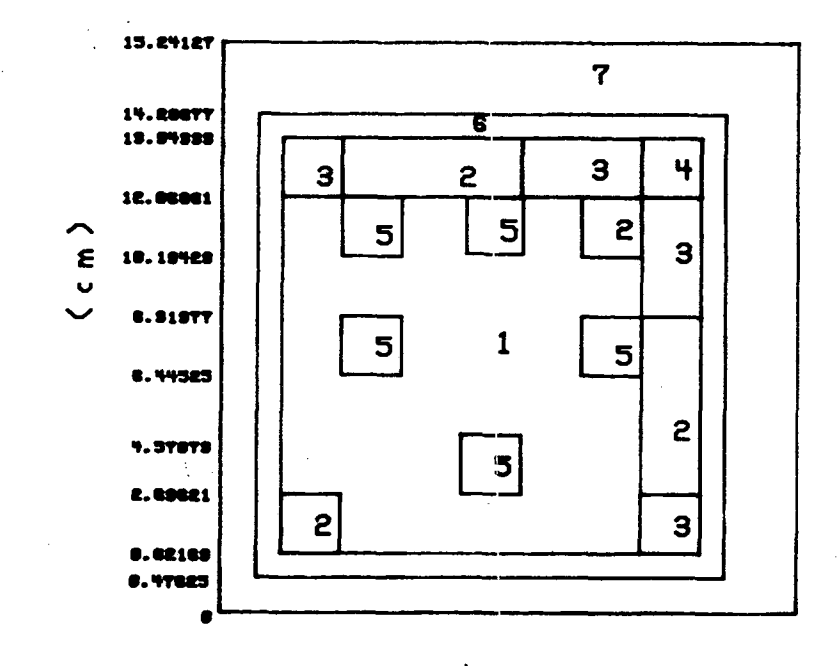

FIGURA 1. DOMÍNIO DO PROBLEMA 2.

## **TABELA 3 — FATOR DE MULTIPLICAÇÃO DO PROBLEMA 2**

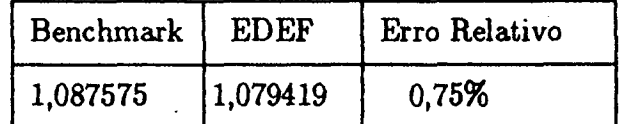

## **PROBLEMA NÚMERO TRÊS**

**Este problema recebe a identificação "Reator 2D—IAEA" na referência [4]. 0 mesmo consiste em calcular a distribuição de fluxo e o fator de multiplicação para um problema em dois grupos de energia e quatro regiões. Na figura 2 abaixo ilustra—se o domínio deste problema, enquanto que na tabela 4 apresentam—se os valores dos parâmetros físicos homogeneizados por zona.** 

**Os resultados obtidos pelo programa EDEF foram comparados com os fornecidos**  pela referência [4], considerado padrão. Na tabela 5 apresenta-se uma comparação de **valores de fator de multiplicação.** 

 $\odot$ 

 $\circledcirc$ 

❤

 $\bigcirc$ 

 $\bm{\mathcal{O}}$  $\odot$ 

Æ

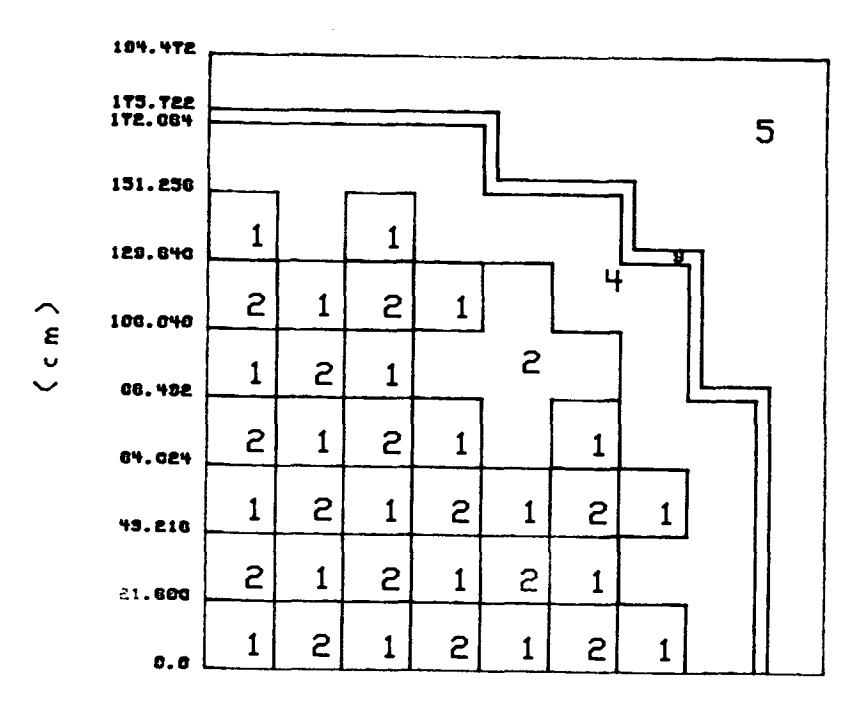

**FIGURA** 2— **DOMÍNIO DO PROBLEMA 3** 

Č.

<sup>36</sup>o

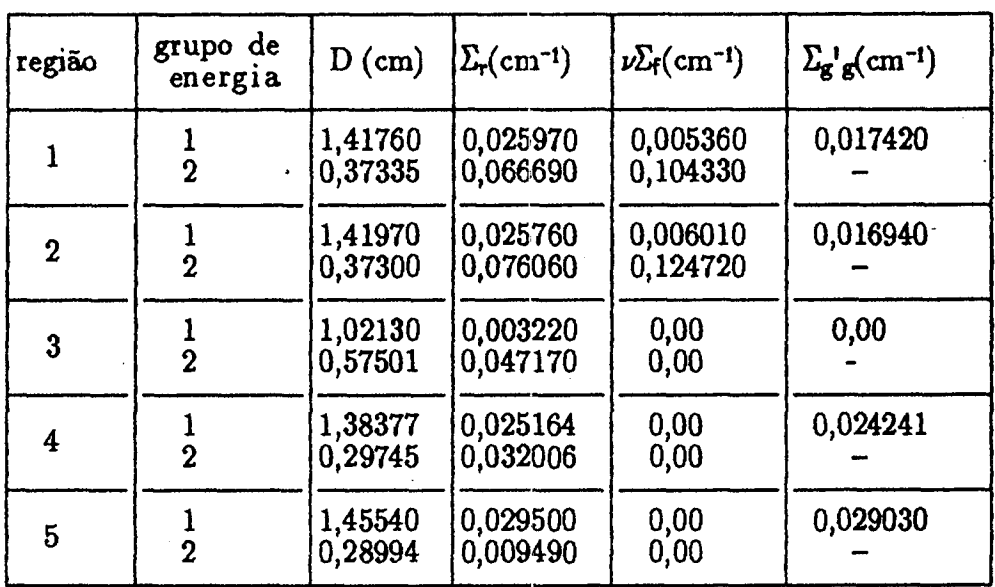

## **TABELA 4 - DADOS DO PROBLEMA 3**

### **TABELA 5 - FATOR DE MULTIPLICAÇÃO**

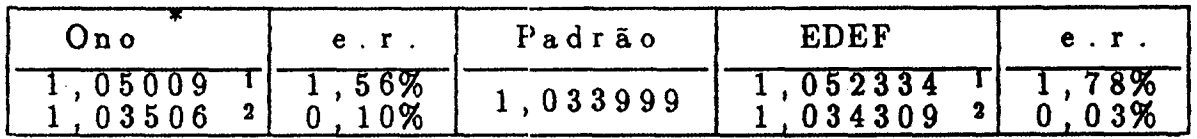

**Os resultados apresentados sob o nome Ono referem-se aos resultados da referência [4], sendo que:** 

**I refere-seao domínio discretizado em 9x9 intervalos;** 

**<sup>2</sup>refere-se ao domínio discretizado em 18x18 intervalos.** 

**O resultado adotado como padrão refere-se à solução do problema pelo código CITATION com 170x170 intervalos, conforme referência** [3].

### **Agradecimentos**

**Os autores gostariam de agradecer à FAPESP (Fundação de Amparo á Pesquisa no Estado de São Paulo) o apoio financeiro, sem o qual não teria sido possível o desenvolvimento do presente trabalho.** 

#### **Referências**

**[1] Fernandes,A., Maíorino, J.R.,** *Solucão* **da eguacão** *de transporte em geometria tridimensional pelo método dos elementos finitos e da expansão em harmônicos esféricos,* **Anais do VII Encontro Nacional de Fisica de Reatores, Recife, 26-28 abril de 1989, volume 1.** 

**IP** 

 $[2]$ Torres, L.M.R., *Distribuição de temperatura devida à geração de calor em blindagem de reatores nucleares,* Rio de Janeiro, 1985 (Dissertação de mestrado, Instituto Militar de Engenharia).

 $\bullet$ 

•

•

•

 $\bullet$ 

•

•

•

•

- $[3]$ *Numerical Determination of the space, time, angle or energy distribution of particles in* an. *assembly,* ANL 7416, Illinois, 1972.
- $[4]$ Ono,S., *Aplicação do método dos elementos finitos na solução da eguação de difusão em estado estacionário ,* São Paulo, 1982 (Dissertação de mestrado, Instituto de Pesquisas Energéticas e Nucleares).
- $[5]$ Zienkiewicz,O.C., Morgan,K., *Finite elements and aproximations,* John Wiley *&*  Sons, 1982.
- $[6]$ Huebner,K .11. **,** Thornton,E.A., *The finite element method for engineers,* John Wiley & Sons, 1982.